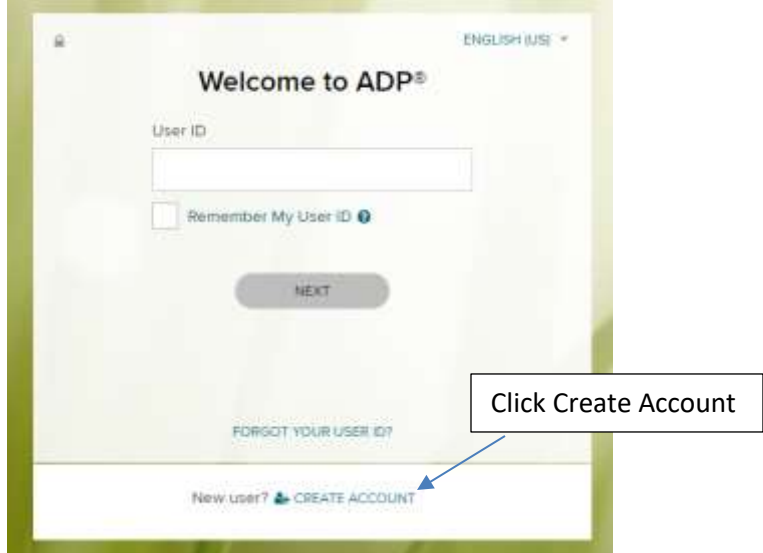

Open your browser and type https:workforcenow.adp.com

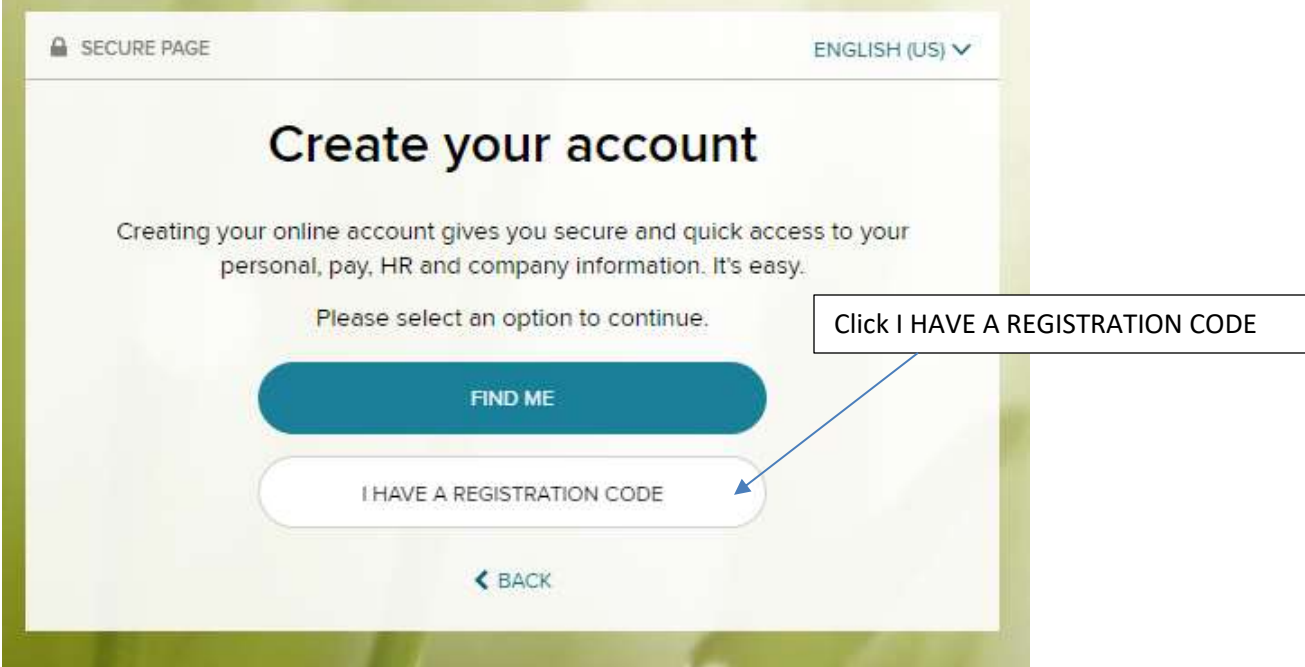

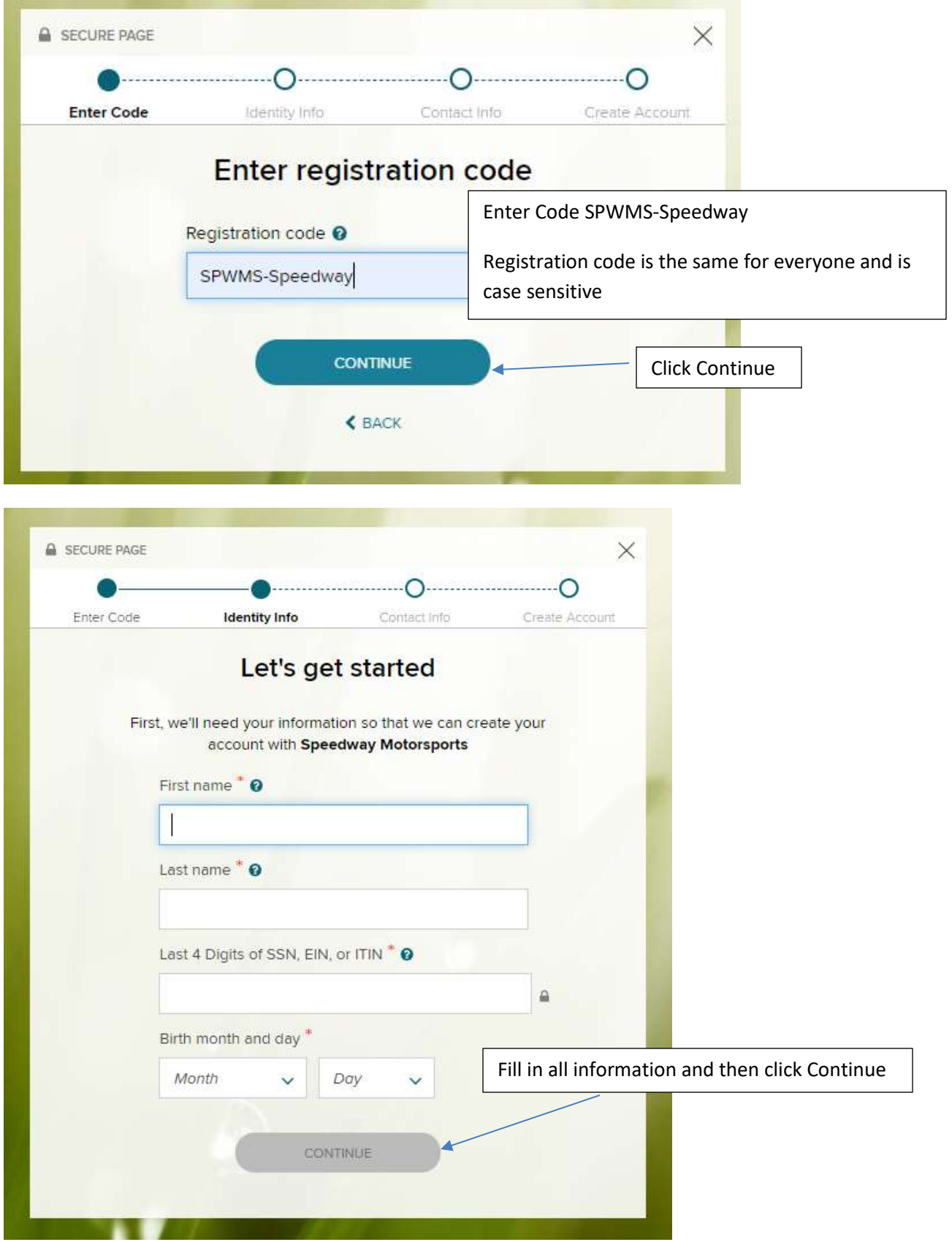

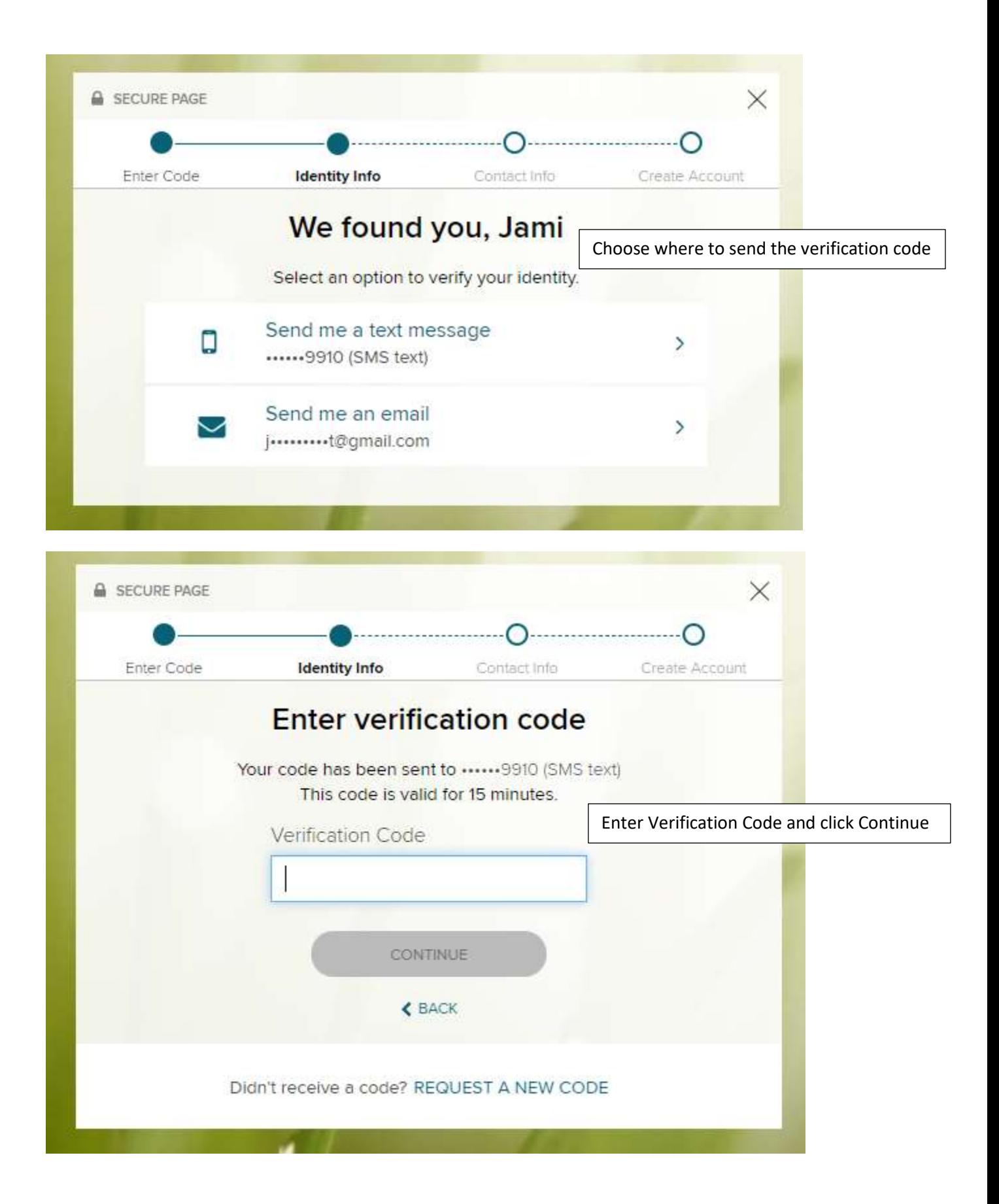

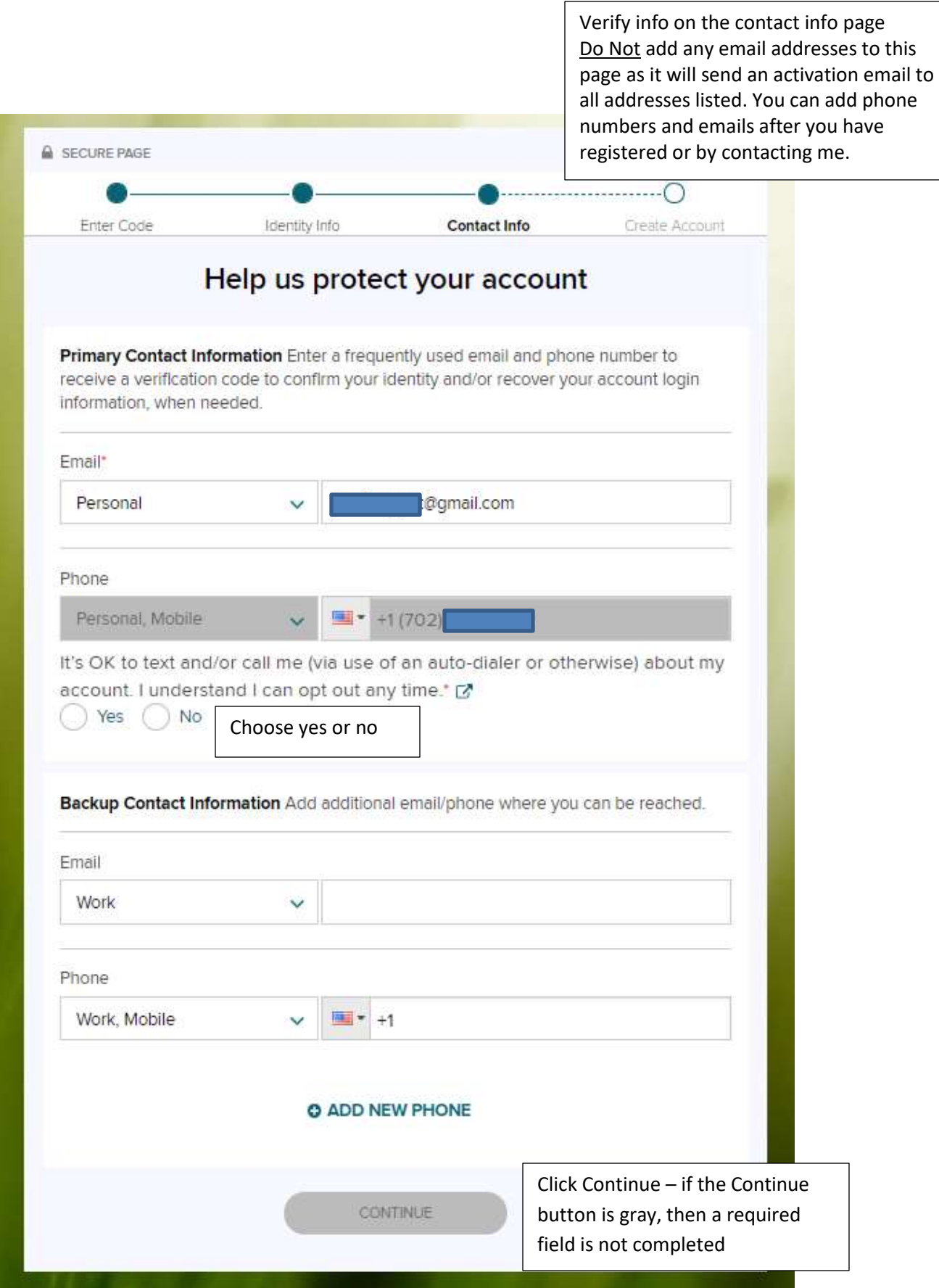

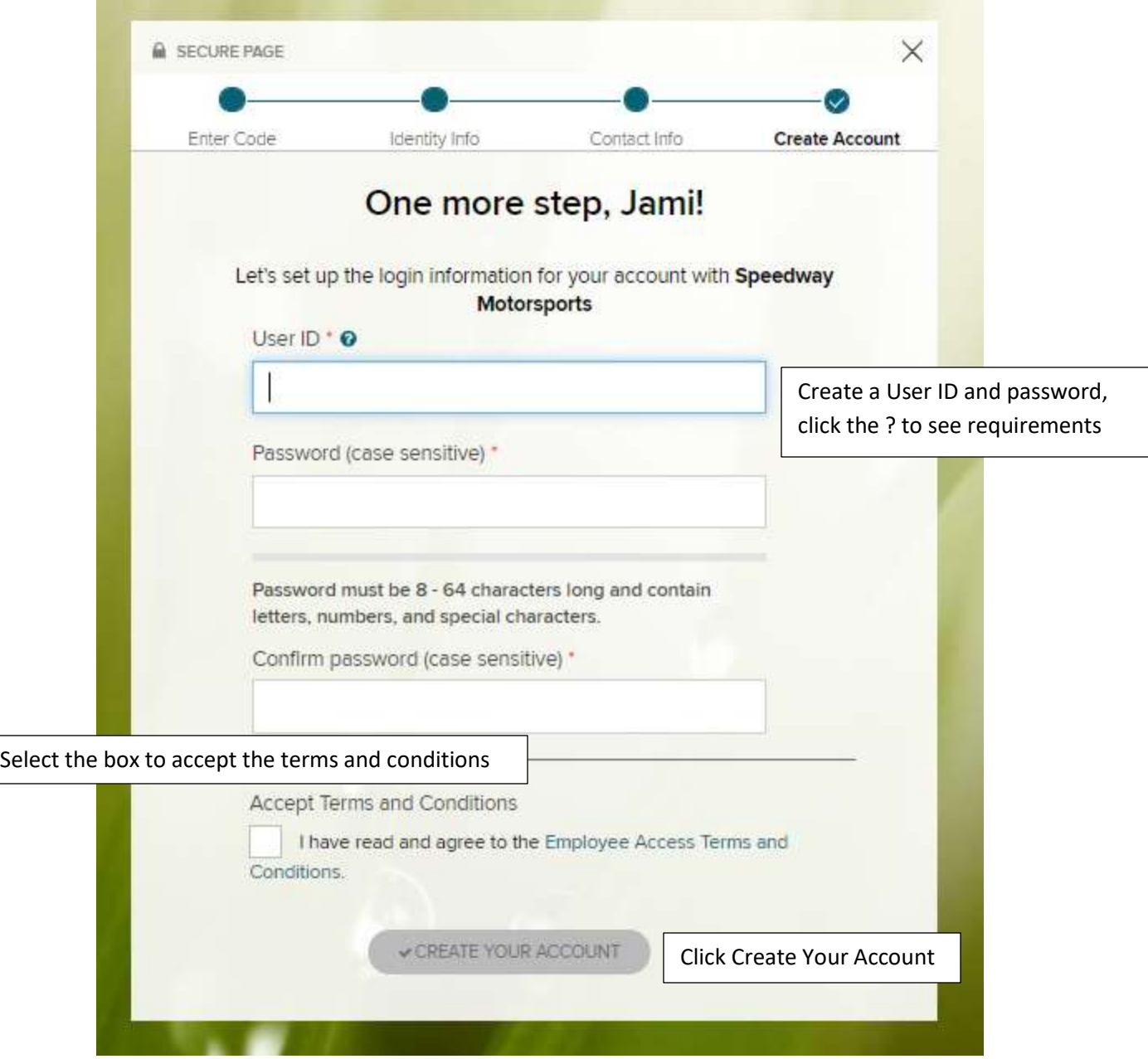

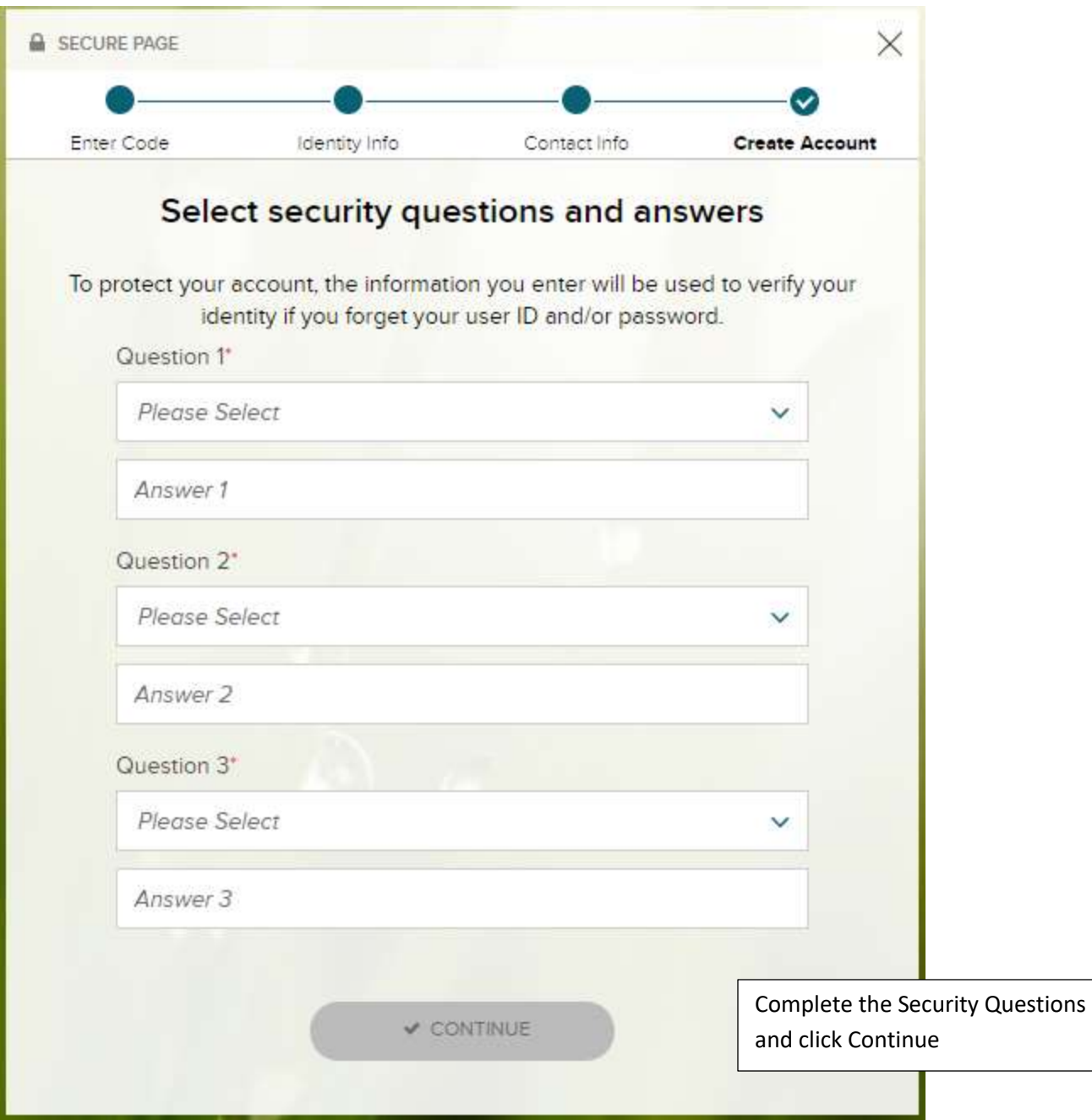

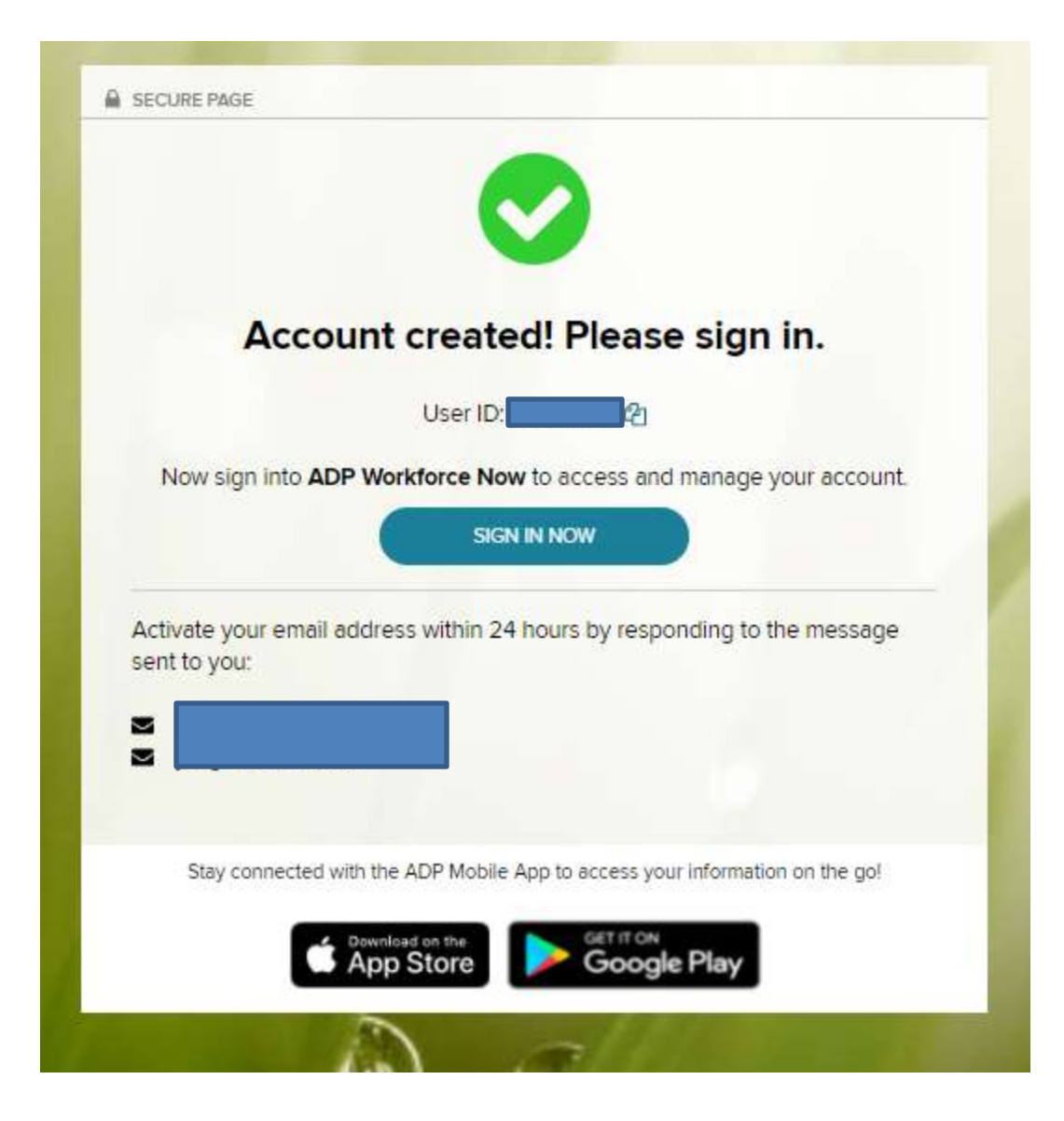

## CONGRATULATIONS!

You are now registered for ADP Workforce Now. You can access your pay and job information, personal information, pay stubs, and W2's.